# **Основы твердотельного проектирования в САПР в обучении**

© 2022

# *Путеев Павел Александрович*, старший преподаватель

кафедры «Нанотехнологии, материаловедение и механика»

*Тольяттинский государственный университет, Тольятти (Россия)*

0001 5719 1651 **E-mail: pputeev@gmail.com** ORCID: https://orcid.org/0000- - -

*Аннотация:* В данной статье рассматривается проблема преподавания трехмерного твердотельного моделирования в системах автоматизированного параметрического проектирования при обучении студентов, школьников и специалистов, которым требуется соответствующее повышение квалификации. Автором описывается важность данного способа проектирования в производственных задачах и проблемы, связанные с малой степенью алгоритмизации такого обучения. В работе предлагается использовать две взаимосвязанных методики: проектирование твердотельной геометрии и обучение такому проектированию. Для решения задачи разработки первой методики предлагается дополнить терминологию твердотельного моделирования и формализовать особенности такого этапа проектирования, как декомпозиция сложного тела, состоящего из примитивных объектов. Вводится три способа декомпозиции твердого тела на основе критериев эскиза и дерева модели. Автор предлагает алгоритм методики проектирования, состоящий из двух этапов. Каждый этап разбивается на четыре шага, после чего показываются особенности некоторых шагов. Далее автором представлена методика обучения твердотельному моделированию. Она основана на частоте использования твердотельных примитивов и необходимости разработки заданий для обучающихся в зависимости от этой частоты. Определен центральный навык, который должны освоить обучающиеся. В методике введены способы решения проблем, с которыми приходится сталкиваться при твердотельном моделировании как в процессе обучения, так и в профессиональной деятельности инженера. Предложено авторское распределение часов на обучение рассмотренным базовым концепциям твердотельного моделирования. Представлена реализация методики обучения в существующих образовательных программах высшей школы и программах дополнительного профессионального образования, а также предложено ее развертывание на смежные области проектирования.

*Ключевые слова:* твердотельное моделирование; трехмерное моделирование; САПР; трехмерные примитивы; CAD; декомпозиция модели; тела вытягивания; исследование твердотельного моделирования.

*Для цитирования:* Путеев П.А. Основы твердотельного проектирования в САПР в обучении // Вектор науки Тольяттинского государственного университета. Серия: Педагогика, психология. 2022. № 3. С. 42–50. DOI: 10. 18323/2221-5662-2022-3-42-50.

# **ВВЕДЕНИЕ**

В задачах машиностроительного проектирования элементы машин, механизмов, оснастки и оборудования чаще всего моделируются как сплошные тела. Для создания таких объектов используется трехмерное твердотельное проектирование. Оно является наиболее полным и адекватным описанием объектов окружающей реальности, так как обладает свойством формирования сплошного объема тел. Поэтому обучение основам инженерной графики в высшей инженерной школе основано в первую очередь на трехмерном твердотельном проектировании объектов в системах автоматизированного проектирования (САПР).

Если не прибегать к генеративному проектированию, в основе твердотельного моделирования тел традиционно лежат три подхода: на основе заготовок; прямым, или синхронным, моделированием (direct modeling / synchronous modeling); на основе эскизов. Первый оперирует такими операциями, как создание параметризованных цилиндра, шара, конуса, параллелепипеда. Такой подход является устаревшим и малоприменимым вследствие малого количества возможных вариантов использования, поэтому в современных САПР практически не встречается (однако он присутствует в NX). Второй подход позволяет работать с объектом через его структуру граничного представления [1; 2], и, как правило, либо применяется в обучении студентов после знакомства с принципом создания моделей на основе эскизов, либо отсутствует в структуре образовательной программы. Подход на основе эскизов в настоящее время является основным [3].

Методика преподавания трехмерного моделирования в современных публикациях, как правило, заключается в предоставлении знаний и навыков о содержании среды трехмерного моделирования, примеры подобного приведены в источниках [4; 5]. Такой подход выглядит тупиковым, потому что он предлагает изучить инструмент, не изучая «технологию», которая не может сформироваться у обучающегося из ничего. Работа [6] раскрывает возможности автоматизации булевых операций в твердотельном моделировании, однако также не предоставляет возможности в обучении технике самостоятельной декомпозиции. В некоторых работах можно встретить упоминание шагов проектирования, однако их описания не дается, не указано, на основе каких выводов предлагаются данные шаги [7–9]. В литературе встречаются фразы о необходимости формирования навыка проектирования через повышение интереса обучающегося к инструментарию, однако этот подход тоже остается без описания и напоминает констатацию очевидного [10; 11]. Рабочие программы дисциплин содержат описание операций, но не предоставляют алгоритмы проектирования, предполагая разумеющимся, что обучающиеся имеют представление о моделировании [12–14].

В профессиональной литературе по машинной графике приводятся теоретические обоснования использования твердотельной геометрии и основы ее вывода компьютером на экран, но также не дается информация о создании модели [15; 16]. В некоторых работах представляются критерии моделирования на основе исторического анализа вариантов моделей и на реальных примерах, однако в этих работах не показано влияние элементов процесса моделирования в обучении [17-19]. В работе [20] подробно рассказывается о важности подготовки эскизов для геометрии твердотельной модели, однако не дается описания проектирования самих моделей. Анализ компетенций инженерных направлений подготовки также показывает отсутствие конкретики в решении задач твердотельного проектирования.

Может сложиться мнение, что знание о процессе проектирования должно быть заложено в обучающегося изначально, однако опыт показывает, что это не так. Студенты первых курсов, а также школьники девятых классов в рамках предпрофильной подготовки легко справляются с залачами проектирования по методическим пособиям, однако самостоятельная работа показывает плохие результаты.

Сложность твердотельного моделирования основана на эвристическом подходе. Одно изделие возможно спроектировать по-разному, а для деталей особо сложной формы могут существовать десятки способов создания. Например, к таким изделиям относятся корпуса оборудования. Способы создания будут отличаться количеством действий, элементарным составом, задействованием операций проектирования, переносом действия с уровня эскиза на уровень трехмерной модели и обратно и т. д. Каждый способ будет не только отличаться вариантом проектирования, но и неоднозначно управляемыми категориями: временем проектирования, рациональностью, необходимостью задействования конкретных твердотельных примитивов. Следовательно, предложить единый алгоритм проектирования любого случайного излелий не представляется возможным: в одном случае рационален будет первый вариант, в лругом - второй.

Еще одной проблемой при обучении твердотельному моделированию является размытость многих понятий, а также их отсутствие в русскоязычной литературе. Представленные в ГОСТ 2.052-2021 определения имеют общее направление, в частности, к геометрии отнесены как точки и плоскости, так и не указанные «геометрические тела», что не позволяет обучающимся понять различие между такими объектами и их направленность на лостижение цели проектирования.

В англоязычной литературе термины более узконаправлены<sup>1</sup>, однако до сих пор нет четкого соответствия между названием операции на английском и русском языках. Это приводит к проблеме локализации иностранного программного продукта, выражающейся в том, что один и тот же англоязычный термин в разных локализациях переводится по-разному. Например, операция Sweep в локализации CAIIP NX носит название «поверхность заметания», а в терминах САПР «КОМПАС» она же называется «кинематическая поверхность».

Однако сводить обучение трехмерному проектированию к простому перечислению возможностей программного продукта без ознакомления со стратегией моделирования не является методически верным подходом.

Исходя из изложенного, делается вывод об актуальности проблемы, заключающейся в отсутствии методики преподавания проектирования твердотельной геометрии. На основе рассмотренных проблем формулируются следующие задачи исследования:

1) составить универсальную, однозначно воспринимаемую методику твердотельного моделирования на первоначальном этапе обучения без использования сложных подходов (например, без синхронного моделирования):

2) предложить методику обучения такого типа моделированию, исходя из определенных факторов.

Научная новизна исследования состоит в разработке обязательных шагов в слабо формализованной, творческой среде твердотельного проектирования и в связи методики проектирования изделий и методики преподавания такого проектирования.

Практическая значимость работы состоит в использовании предлагаемой методики для решения задач твердотельного проектирования в обучении по многочисленным направлениям подготовки, а также школьников и интересующихся данной темой пользователей САПР.

Цель исследования - предложение способа создания изделий с учетом ключевых шагов твердотельного проектирования на основе эскизов и разбором методической значимости этих шагов.

# МЕТОДИКА ПРОВЕДЕНИЯ ИССЛЕДОВАНИЯ

Для представления методики проектирования необходимо ввести некоторые определения.

Под эскизом подразумевается набор кривых. В данной работе считается, что этот набор кривых (или профиль) представлен как плоский замкнутый контур, лежащий в основе построения твердотельной модели. Для некоторых твердотельных объектов, а также для задач поверхностного моделирования, эскиз может отходить от данного определения, но в данном исследовании эти явления не рассматриваются.

Тело, построенное на основе одного или нескольких эскизов в одно действие, будет названо примитивом. Определение описывает число действий, а не сложность формы, потому что тело-примитив может иметь поверхность двойной кривизны, образованную NURBSкривыми. Известны примитивы поворота, трансляции вдоль вектора, вдоль кривой и по набору сечений. Сложным телом будет называться тело, состоящее из комбинации примитивных тел с помощью булевых операций в САПР. Для данной методики один эскиз соответствует одному примитиву.

Элементами малой формы будут называться системные операции так называемых типовых или конструктивных построений. К ним относятся фаски, галтели, сопряжения дугами и NURBS-кривыми, типовые отверстия, приливы и карманы, элементы жесткости, локальные изменения геометрии (элементы синхронного моделирования) и прочее. Как правило, размеры этих элементов меньше размеров примитивов. В данном исследовании не рассматривается технологическая или

<sup>&</sup>lt;sup>1</sup> Shapiro V. Solid Modeling // Handbook of computer aided geometric design. 2002. Vol. 20. P. 473-518.

эксплуатационная значимость конкретного элемента малой формы, поэтому их проектирование в изделии вторично с точки зрения времени.

Необходимо также ввести определение опорной геометрии, к которой относятся нетвердотельные элементы: плоскости, ассоциативные и не ассоциативные точки и кривые в пространстве.

Данные определения могут быть дополнены в зависимости от типа САПР. Например, один и тот же эскиз может использоваться для нескольких примитивов, в некоторых САПР эскиз может быть неплоским и т. д.

Четыре базовых тела-примитива используются в профессиональных задачах с разной частотой. Необходимо ранжировать их по критериям частоты появления в задачах проектирования. Для этого вводятся понятия базового и небазового примитивов. К базовым примитивам, которые встречаются чаще, относятся примитивы выдавливания и вращения. Небазовые примитивы – тела вдоль кривой и по сечениям.

Для анализа частоты использования таких примитивов рассматриваются примеры оснастки и оборудования, приведенные на рис. 1. Каждый пример представлен сборкой различного вида деталей.

Все детали проанализированы с точки зрения построения, изучаемые свойства сведены в таблицу 1. В последнем столбце указано, сколько примитивов вращения могут быть заменены на примитивы выдавливания. Это характерно для цилиндрических тел, описывающих такие изделия, как направляющие колонки, штифты, крепежные элементы цилиндрической формы, втулки, тяги. Замена тел вращения на тела выдавливания определяется направлением создания более простого эскиза, что также характерно для библиотек типовых деталей, представленных в САПР. В этом случае эскиз каждого примитива, как правило, описывается только окружностью. Ее управление обеспечивается одним размерным ограничением на диаметр и одним геометрическим ограничением на совпадение центра окружности с неподвижной точкой эскиза или вне его.

Из анализа таблицы можно определить, что примитивы выдавливания встречаются чаще всего. Кроме того, небазовые примитивы в рассмотренных примерах встретились только в пружинах сжатия. Как правило, в задачах машиностроительного твердотельного проектирования геометрия сложной пространственной формы заимствуется из отдельных готовых моделей изделий и получается булевой операцией вычитания геометрии

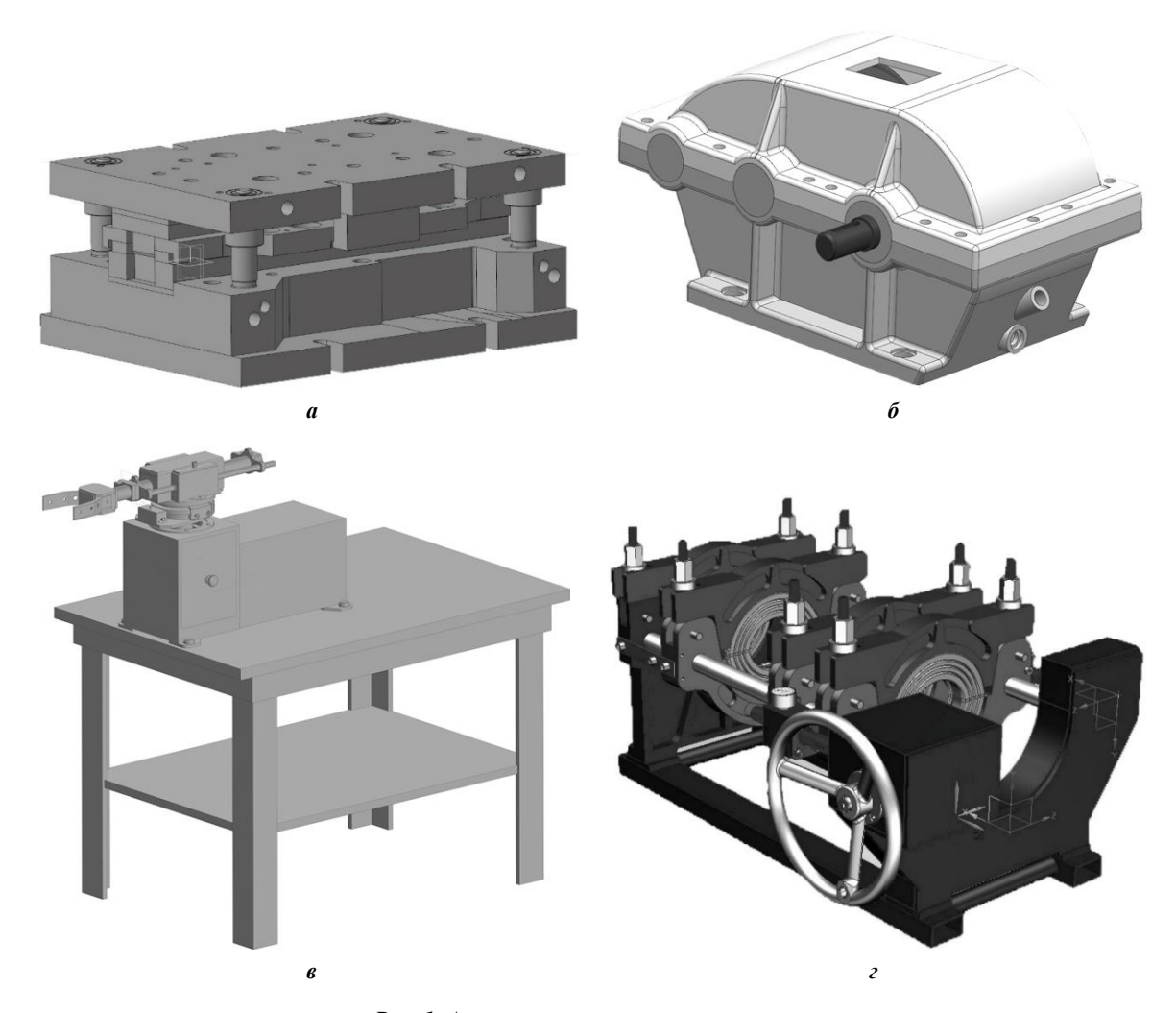

*Рис. 1. Анализируемая геометрия оснастки:*

*а – штамп для последовательной штамповки; б – двухступенчатый цилиндрический редуктор; в – робот-манипулятор с пневматическим захватом; г – установка для крепления цилиндрических изделий*

| Оборудование/оснастка                          | Количество<br>анализируемых<br>деталей | Количество<br>примитивов<br>выдавливания | Количество<br>примитивов<br>вращения | Количество<br>примитивов<br>вдоль кривой | $\frac{6}{6}$<br>возможной<br>замены |
|------------------------------------------------|----------------------------------------|------------------------------------------|--------------------------------------|------------------------------------------|--------------------------------------|
| Штамп последовательного<br>действия            | 47                                     | 36                                       | 26                                   | 2                                        | 65,4                                 |
| Цилиндрический<br>редуктор                     | 23                                     | 17                                       | 20                                   | $\theta$                                 | 70                                   |
| Робот-манипулятор<br>с пневматическим захватом | 31                                     | 31                                       | 13                                   | $\mathbf{0}$                             | 76,9                                 |
| Установка для крепления                        | 54                                     | 49                                       | 42                                   | $\theta$                                 | 78,6                                 |

*Таблица 1. Анализ использования твердотельных примитивов в оснастки*

изделия из тела заготовки инструмента. Это наблюдается, например, в разработке геометрии матрицы и пуансона штампа, рабочих форм литьевых форм. Сами изделия проектируются с помощью поверхностного стилевого моделирования.

Первая из предлагаемых автором методик – методика проектирования твердотельной геометрии. Она включает в себя два этапа: аналитический и синтетический. Первый этап проектирования твердотельного изделия в методике является умозрительным и состоит из следующих шагов:

1) понимание пространственной формы изделия и его пропорций;

2) отбрасывание из геометрической формы изделия элементов малой формы;

3) разложение сложного тела на примитивы;

4) определение положения и состава эскизов для каждого примитива.

Синтетический этап проектирования включает в себя следующие шаги:

1) построение эскизов в выбранных плоскостях;

2) построение примитивов на основе эскизов;

3) комбинация примитивов с помощью булевых операций;

4) добавление отброшенных геометрических элементов малой формы в правильном для данной модели порядке.

Исходя из представленных этапов, вводится методика обучения твердотельному проектированию в САПР. Она должна решать задачи, приводящие к следующим результатам обучения:

1) ранжирование примитивов по времени обучения и представление базовых примитивов;

2) отработка навыков построения примитивов и сложных тел, состоящих только из комбинаций примитивов;

3) знакомство с элементами малых форм и их построение;

4) отработка построения сложных тел с элементами малой формы;

5) отработка построения небазовых примитивов;

6) знакомство с построением элементов опорной геометрии и примитивов, которые от них зависят;

7) отработка построения объектов, в которых на геометрию изделия влияет порядок применения элементов малых форм.

На основе предложенных методик предполагается, что структура образовательной программы, включающей обучение твердотельному моделированию, должна содержать часы, разбитые по следующему процентному соотношению: до 50 % времени изучаются примитивы вытягивания и отрабатывается навык декомпозиции; до 30 % – примитивы вращения и элементы малых форм; оставшееся время изучаются небазовые примитивы.

# **РЕЗУЛЬТАТЫ ИССЛЕДОВАНИЯ**

# **Особенности методики проектирования твердотельной геометрии**

На аналитическом этапе проектирования первым предлагается понимание пространственной формы проектируемого трехмерного объекта. Оно формируется у обучающегося в рамках базовых инженерных дисциплин, таких как курсы инженерной графики и начертательной геометрии.

На аналитическом этапе проектирования важным является третий пункт, разложение сложного тела на примитивы, или декомпозиция. Автор считает декомпозицию самым важным навыком, который формируется у обучающегося в процессе знакомства с трехмерным твердотельным моделированием. Ее можно называть главной идеей твердотельного моделирования. Декомпозиция может вестись по трем направлениям: по наипростейшим эскизам, по наименьшему количеству примитивов и смешанным образом. Первые два направления друг другу противоречат.

Выбор направления декомпозиции определяется пользователем САПР в зависимости от задачи. Например, при проектировании изделий для библиотеки типовых деталей чаще всего используется метод декомпозиции по наипростейшим эскизам. В этом случае число примитивных тел будет большим, но эскизы будут состоять из малого числа кривых и ограничений. Это позволяет снизить вероятность ошибки, связанной с избыточностью или противоречивостью ограничений, потому что число ограничений будет также мало.

Направление декомпозиции по наименьшему числу примитивов позволяет организовать иерархическое дерево модели более понятным с технологической и конструктивной точки зрения. Влияние декомпозиции показано на рис. 2. Дерево модели более удобочитаемо во втором варианте, так как запись в нем ассоциируется с реальным валом, как цельным реальным объектом.

Смешанное направление декомпозиции является наиболее приемлемым для решения типовых задач специалиста, так как оно не позволяет безразмерно увеличить число действий в дереве модели и при этом сохраняет простоту эскиза.

Декомпозиция отвечает на вопрос о количестве элементов, но не определяет их конкретную геометрическую форму. Например, одно и то же тело можно разбить на два примитива, но большим числом способов (рис. 3). Существуют и другие варианты разбиения этой геометрии на два примитива вытягивания.

Выбор конкретной формы примитивов при определении их числа определяется пользователем на основе требований предприятия, нанесенных размеров и обозначений и т. д. В работе [14] подчеркнута вариативность исполнения трехмерной модели.

На синтетическом этапе проектирования твердотельной геометрии на последнем шаге строятся элементы малой формы. Здесь важен порядок действий. Пример важности порядка действий приведен на рис. 4.

# Особенности методики обучения проектированию твердотельной геометрии

Так как важным навыком при обучении является декомпозиция, то закрепление навыка по ее применению в методике обучения проектированию удобно отрабатывать

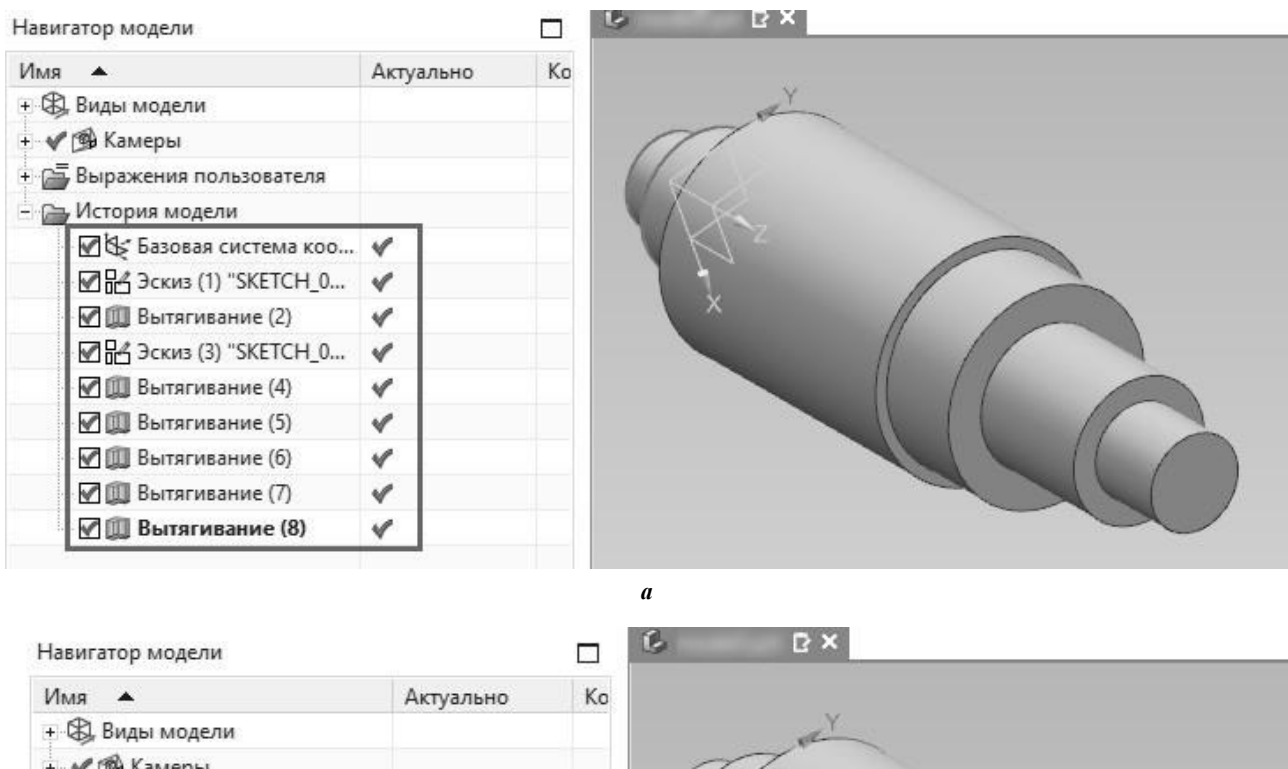

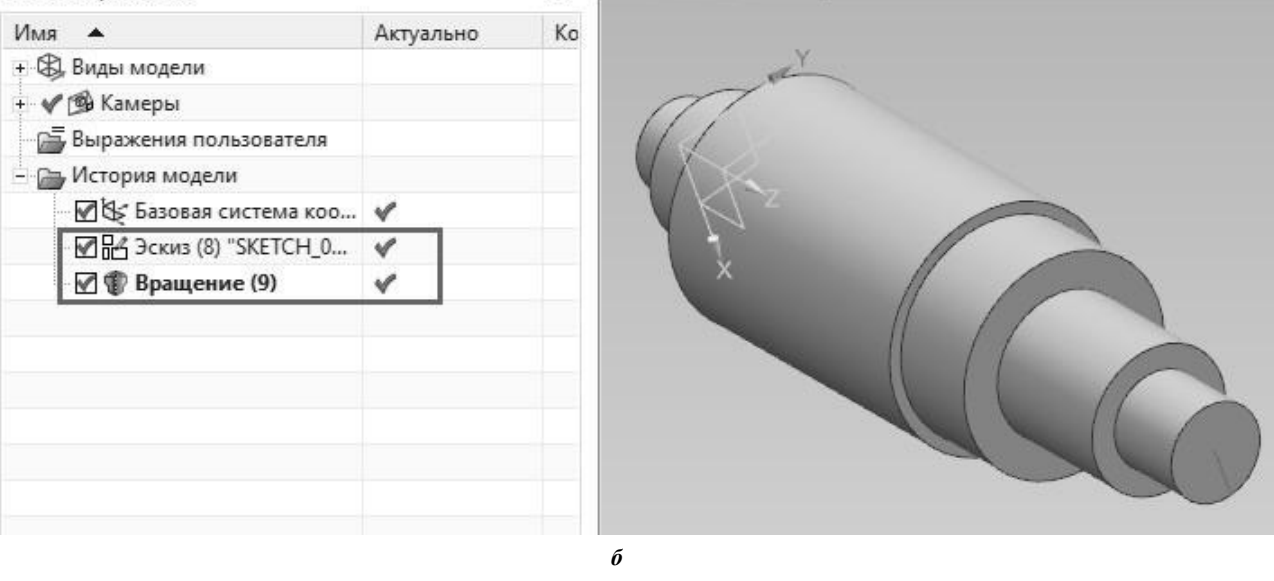

Рис. 2. Влияние декомпозиции на удобочитаемость дерева модели:  $a$  – дерево модели при направлении декомпозиции по наипростейшим примитивам;  $6$  – изделие, спроектированное за одну операцию вращения

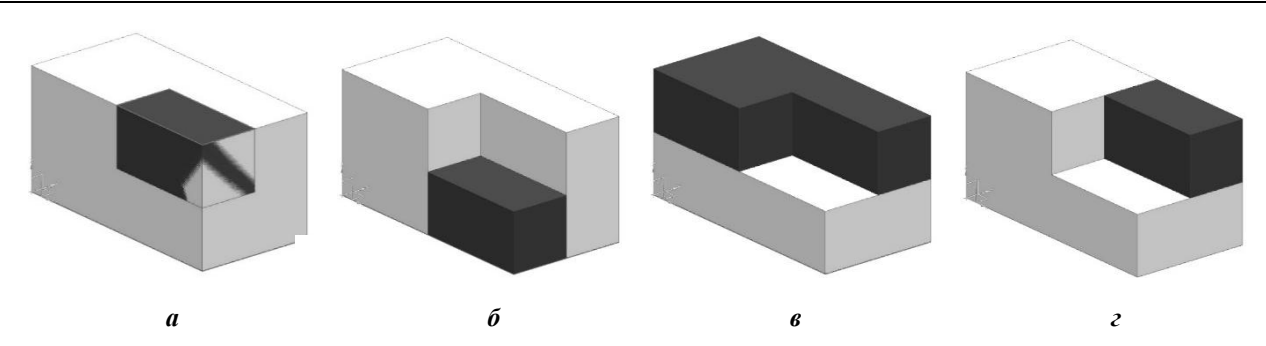

*Рис. 3. Способы разбиения геометрии на два примитива: а – разбиение тела на примитивы с применением булевой операции вычитания; б–г – разбиение с применением булевой операции объединения*

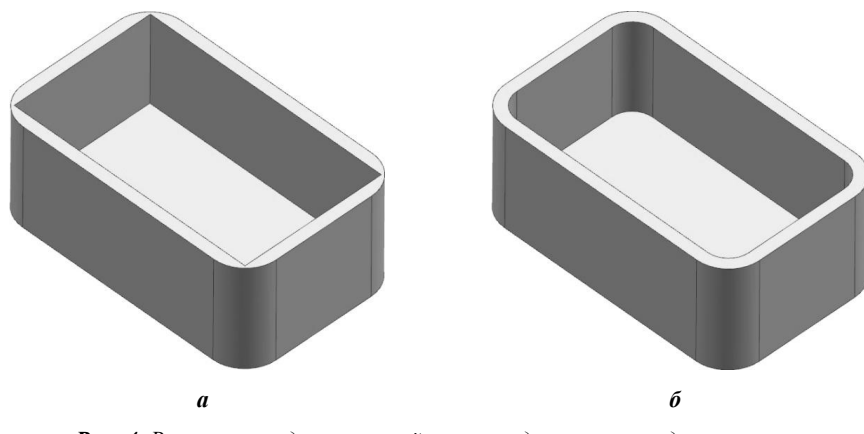

*Рис. 4. Влияние порядка операций при твердотельном моделировании: а – применение операции оболочки после операции скругления; б – применение операции скругления после операции оболочки*

на сложных телах, состоящих из примитивов выдавливания. Параллельно с такими телами изучаются отверстия выдавливания (прямые и наклонные пазы, карманы).

Кроме важности с точки зрения частоты использования, операция выдавливания является наиболее простой для понимания. На рис. 5 показаны два способа построения участка трубы. Из опыта автора известно, что большинство изучающих твердотельное моделирование ищут способ построить такую трубу вторым способом, даже если тема примитивов вдоль кривой еще не рассматривалась. Такая неоднозначность восприятия простой формы мешает учащемуся проводить декомпозицию на примере подобных тел.

Следовательно, простое понимание операции выдавливания позволяет на ее основе развить навык разбиения сложного тела на примитивы. Для этого в структуре часов обучения предусматривается значительное количество времени на построение сложных изделий, состоящих только из тел и отверстий выдавливания, и рассмотрение вариативности моделирования. Одно изделие моделируется несколькими способами, отличающимися вариантом направления декомпозиции и формой примитивов. Такой подход позволяет развить у обучающегося наблюдательность и гибкость мышления в анализе формы, а также отказаться от поиска жесткого алгоритма проектирования в решении разных задач.

Тела и отверстия вращения изучаются на следующем шаге. Они встречаются реже примитивов выдавливания. На этом этапе необходимо развить у учащихся навык определения формы тел вращения у изделий, образованных кривыми высокого порядка. В процессе рассмотрения примитивов выдавливания и вращения нежелательно отвлекать внимание обучающегося на особенности, доступные в интерфейсе примитива (тонкие стенки, незамкнутые эскизы, уклоны). В дальнейшем они будут рассматриваться при изучении элементов малой формы.

Основные элементы малой формы (сопряжения, отверстия, уклоны) рассматриваются вне отрыва от построения примитивов вращения после закрепления навыка построения тел трансляции вдоль вектора.

Изучение опорной геометрии совмещается с представлением элементов малой формы, зависящих от нестандартного положения плоскостей построения. К таким элементам относятся круглые отверстия, центры которых расположены на неплоских гранях тела, а также плоскости эскизов ребер жесткости. Построение пользовательских плоскостей удобно совмещать изучением операции обрезки тела.

Небазовые примитивы содержат геометрию сложной пространственной формы. В задачах построения сложных пространственных форм (поверхности класса А, стилевое моделирование) в качестве сечений и направляющих используются NURBS-кривые. В случае отсутствия

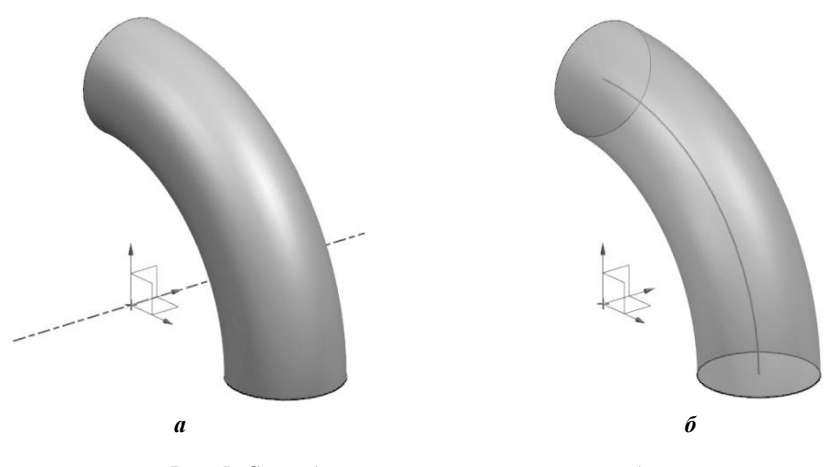

Рис. 5. Способы построения примитива трубы:  $a$  – примитив вращения;  $\tilde{b}$  – примитив вдоль кривой

необходимости рассмотрения задач с использованием кривых такого рода возможно обойтись коническими кривыми.

На последнем этапе рассмотрения методики проектирования необходимо показать зависимость порядка применения элементов малой формы и результата построения. Для этого удобно демонстрировать комбинацию операций оболочки с сопряжением ребер, круглых отверстий, приливов.

### ОБСУЖДЕНИЕ РЕЗУЛЬТАТОВ

Предложенные методики демонстрируют основные шаги в проектировании твердотельной геометрии с точки зрения преподавания данного навыка обучающимся, обеспечивая таким образом взаимосвязь двух методик. Кроме того, они не привязаны к обсуждению какого-то конкретного программного продукта.

На основе этих данных предлагается выделение часов рабочих программ дисциплин на изучение конкретных шагов. Например, в дисциплине, посвященной изучению основ работы в САПР по направлению подготовки 15.03.01 «Машиностроение» из 3 ЗЕТ на обучение примитивам вытягивания и декомпозицию выделяется до 50 часов с учетом самостоятельной работы; на примитивы вращения - 20; на остальные примитивы до 10 часов и оставшееся время отведено на отработку построения изделий, учитывающих все вышеперечисленные операции. Типовое задание должно содержать не просто описание шагов, но и предлагать студентам выбрать варианты декомпозиции тела, сопоставить эскизы и примитивы, предложить несколько алгоритмов проектирования одной и той же детали. Если обучающийся не овладеет приемами декомпозиции, в дальнейшем ему будет сложно понимать возможную замену одних примитивов на другие.

Предложенные методики могут быть распространены и на задачи поверхностного параметрического моделирования, поверхностного стилевого моделирования с учетом их особенностей и ограничений. В дальнейшем в методиках необходимо учесть критерий значимости элементов малой формы в изделии с эксплуатационной или производственной точки зрения. При дальнейшем изучении твердотельного моделирования представленные методики обучения могут включать в себя задачи прямого (синхронного) моделирования.

Особенности методик учтены в разработке учебнометодического пособия «Основы САПР» издательства Тольяттинского государственного университета 2020 года выпуска, также методики реализуются с 2016 года в рамках обучения по программе повышения квалификации «САТІА 5.х. Базовый курс САПр» в Университете группы «АВТОВАЗ».

### ОСНОВНЫЕ РЕЗУЛЬТАТЫ И ВЫВОДЫ

Автором в работе предложены две методики: проектирования твердотельной геометрии и ее реализации в обучении. Методика проектирования твердотельной геометрии состоит из двух этапов, оба содержат по четыре шага. В работе более детально формализованы определения твердотельного моделирования по сравнению с известными российскими и иностранными источниками. Особенности проектирования обозначены через приемы декомпозиции сложного тела по двум направлениям по наименьшему числу эскизов и наипростейшим эскизам, обосновано их применение, а также указано промежуточное, более гибкое направление.

В методике обучения твердотельному проектированию определено ранжирование твердотельных примитивов по частоте использования на основе анализа геометрических форм инструментов и изделий в машиностроении, выявлен интервал возможной встречи примитива в процессе проектирования, определены наиболее часто встречающиеся примитивы (тела вытягивания). Предложена авторская структура часов в процентном отношении в зависимости от обоснованной важности примитивов.

### СПИСОК ЛИТЕРАТУРЫ

1. Zou Q., Feng H.-Y. Push-pull direct modeling of solid CAD models // Advances in Engineering Software. 2019. Vol. 127. P. 59-69. DOI: 10.1016/J.ADVEN GSOFT.2018.10.003.

- 2. Kim B.Ch., Mun D. Stepwise volume decomposition for the modification of B-rep models // International Journal of Advanced Manufacturing Technology. 2014. Vol. 75. № 9-12. P. 1393-1403. DOI: [10.1007/s00170-](https://doi.org/10.1007/s00170-014-6210-z) [014-6210-z.](https://doi.org/10.1007/s00170-014-6210-z)
- 3. Ganin Y., Bartunov S., Li Yu., Keller E., Saliceti S. Computer-aided design as language // Advances in Neural Information Processing Systems. 2021. Vol. 34. P. 5885–5897.
- 4. Петров Е.Е. Конкурсные задания для соревнований по профессиональному мастерству по компетенции «Инженерный дизайн CAD (САПР)» как инструмент повышения качества подготовки студентов в области геометрического моделирования // Вестник Московского государственного областного университета. Серия: Педагогика. 2019. № 1. С. 79–89. DOI[: 10.18384/2310-7219-2019-1-79-89.](https://doi.org/10.18384/2310-7219-2019-1-79-89)
- 5. Панченко В.А. Внедрение в учебный процесс современных средств изучения «Инженерной и компьютерной графики» // E-Scio. 2020. № 4. C. 304– 312. EDN[: RUMUEX.](https://www.elibrary.ru/rumuex)
- 6. Lopes D.C., Mendes H., Portal R., de Klerk R., Nogueira I., Lopes D.S. A Usability Study on Widget Design for Selecting Boolean Operations // Multimodal Technologies and Interaction. 2022. Vol. 70. № 6. P. 1– 13. DOI[: 10.3390/mti6080070.](https://doi.org/10.3390/mti6080070)
- 7. Усанова Е.В. Методологические основания интеграции базовой геометро-графической подготовки студентов в технических вузах // Казанский педагогический журнал. 2020. № 5. С. 90–97. DOI: [10.](https://doi.org/10.34772/KPJ.2020.142.5.013) [34772/KPJ.2020.142.5.013.](https://doi.org/10.34772/KPJ.2020.142.5.013)
- 8. Andújar C., Brunet P., Chica A., Navazo I., Vinacua A. Solid Modeling for Manufacturing: From Voelcker's Boundary Evaluation to Discrete Paradigms // CAD Computer Aided Design. 2022. Vol. 152. Article number 103370. DOI: 10.1016/j.cad.2022.103370.
- 9. Анамова Р.Р., Хотина Г.К. Методики и средства обучения для дистанционных занятий по геометрографическим дисциплинам // Наука и школа. 2021. № 3. С. 137-153. DOI: [10.31862/1819-463X-2021-3-](https://doi.org/10.31862/1819-463X-2021-3-137-153) [137-153.](https://doi.org/10.31862/1819-463X-2021-3-137-153)
- 10. Железняк И.Л., Калеева З.Н., Краевая Н.А. Пути совершенствования учебного процесса на основе использования компьютерных технологий // Современная высшая школа: инновационный аспект. 2021. Т. 13. № 1. С. 61–68. DOI: [10.7442/2071-9620-](https://doi.org/10.7442/2071-9620-2021-13-1-61-68) [2021-13-1-61-68.](https://doi.org/10.7442/2071-9620-2021-13-1-61-68)
- 11.Данилова Е.А. Практическое моделирование в учебном процессе современного технического вуза // Вестник Саратовского государственного технического университета. 2021. № 2. С. 27–33. EDN: [VWUNOV.](https://www.elibrary.ru/vwunov)
- 12.Семено В.А. Опыт использования САПР в учебном процессе // Вестник УГНТУ. Наука, образование, экономика. Серия: Экономика. 2019. № 1. С. 130– 136. DOI[: 10.17122/2541-8904-2019-1-27-130-136.](https://doi.org/10.17122/2541-8904-2019-1-27-130-136)
- 13. Филимонова М.Ю., Бродская Т.А., Шамсиярова Э.Д. Применение новых информационных технологий при изучении графических дисциплин в нефтегазовом вузе (на примере 3-х мерного моделирования) // Проблемы современного педагогического образования. 2022. № 75-1. С. 216–219. EDN[: LPFQYJ.](https://www.elibrary.ru/lpfqyj)
- 14. Зайцева Е.Ю., Иванова О.А. Формирование технологической грамотности у обучающихся средствами 3D-моделирования // Мир науки, культуры, образования. 2020. № 3. С. 207–211. DOI: [10.24411/1991-](https://doi.org/10.24411/1991-5497-2020-00516) [5497-2020-00516.](https://doi.org/10.24411/1991-5497-2020-00516)
- 15.Кунву Ли. Основы САПР. CAD/CAM/CAE. СПб.: Питер, 2004. 559 с.
- 16. Shirley P., Marschner S. Fundamentals of Computer Graphics. 3rd ed. Massachusetts: A K Peters/CRC Press, 2009. 804 p.
- 17. Aranburu A., Justel D., Contero M., Camba J.D. Geometric Variability in Parametric 3D Models: Implications for Engineering Design // Procedia CIRP. 2022. Vol. 109. P. 383–388. DOI: [10.1016/j.procir.2022.05.266.](https://doi.org/10.1016/j.procir.2022.05.266)
- 18.Camba J.D., Contero M., Company P. Parametric CAD modeling: An analysis of strategies for design reusability // CAD Computer Aided Design. 2016. Vol. 74. P. 18-31. DOI: [10.1016/j.cad.2016.01.003.](https://doi.org/10.1016/j.cad.2016.01.003)
- 19.Bodein Y., Rose B., Caillaud E. Explicit reference modeling methodology in parametric CAD system // Computers in Industry. 2014. Vol. 65. № 1. P. 136–147. DOI: [10.1016/j.compind.2013.08.004.](https://doi.org/10.1016/j.compind.2013.08.004)
- 20. Plumed R., González-Lluch C., Otey J.M., Pérez-Belis V. Training Engineers in the Use of Constraints to Create Quality 2D Profiles for 3D Models // Computer-Aided Design and Applications. 2021. Vol. 18. № 3. P. 612– 623. DOI: [10.14733/cadaps.2021.612-623.](https://doi.org/10.14733/cadaps.2021.612-623)

# **REFERENCES**

- 1. Zou Q., Feng H.-Y. Push-pull direct modeling of solid CAD models. *Advances in Engineering Software*, 2019, vol. 127, pp. 59–69. DOI: [10.1016/J.ADVENGSOFT.](https://doi.org/10.1016/j.advengsoft.2018.10.003) [2018.10.003.](https://doi.org/10.1016/j.advengsoft.2018.10.003)
- 2. Kim B.Ch., Mun D. Stepwise volume decomposition for the modification of B-rep models. *International Journal of Advanced Manufacturing Technology*, 2014, vol. 75, no. 9-12, pp. 1393–1403. DOI: [10.1007/s00170-014-](https://doi.org/10.1007/s00170-014-6210-z) [6210-z.](https://doi.org/10.1007/s00170-014-6210-z)
- 3. Ganin Y., Bartunov S., Li Yu., Keller E., Saliceti S. Computer-aided design as language. *Advances in Neural Information Processing Systems*, 2021, vol. 34, pp. 5885–5897.
- 4. Petrov E.E. Test projects for competitions in professional workmanship in competence "Engineering design CAD" as a tool to improve the quality of training students in the field of geometric modeling. *Vestnik Moskovskogo gosudarstvennogo oblastnogo universiteta. Seriya: Pedagogika*, 2019, no. 1, pp. 79–89. DOI: [10.18384/2310-7219-2019-1-79-89.](https://doi.org/10.18384/2310-7219-2019-1-79-89)
- 5. Panchenko V.A. The introduction of modern techniques of training Engineer and Computer Graphics to the education process. *E-Scio*, 2020, no. 4, pp. 304–312. EDN[: RUMUEX.](https://www.elibrary.ru/rumuex)
- 6. Lopes D.C., Mendes H., Portal R., de Klerk R., Nogueira I., Lopes D.S. A Usability Study on Widget Design for Selecting Boolean Operations. *Multimodal Technologies and Interaction*, 2022, vol. 70, no. 6, pp. 1–13. DOI: [10.3390/mti6080070.](https://doi.org/10.3390/mti6080070)
- 7. Usanova E.V. Methodological foundations for integration of basic geometric and graphic training of students in technical universities. *Kazanskiy pedagogicheskiy*

zhurnal, 2020, no. 5, pp. 90–97. DOI: [10.34772/KPJ.](https://doi.org/10.34772/KPJ.2020.142.5.013) [2020.142.5.013.](https://doi.org/10.34772/KPJ.2020.142.5.013) 

- 8. Andújar C., Brunet P., Chica A., Navazo I., Vinacua A. Solid Modeling for Manufacturing: From Voelcker's Boundary Evaluation to Discrete Paradigms. *CAD Computer Aided Design*, 2022, vol. 152, article number 103370. DOI: [10.1016/j.cad.2022.103370.](https://doi.org/10.1016/j.cad.2022.103370)
- 9. Anamova R.R., Khotina G.K. Teaching methods and tools for distance learning in geometric and graphic disciplines. *Nauka i shkola*, 2021, no. 3, pp. 137–153. DOI: [10.31862/1819-463X-2021-3-137-153.](https://doi.org/10.31862/1819-463X-2021-3-137-153)
- 10. Zheleznyak I.L., Kaleeva Z.N., Kraevaya N.A. Ways to improve the educational process based on the use of computer technologies. *Sovremennaya vysshaya shkola: innovatsionnyy aspect*, 2021, vol. 13, no. 1, pp. 61–68. DOI: [10.7442/2071-9620-2021-13-1-61-68.](https://doi.org/10.7442/2071-9620-2021-13-1-61-68)
- 11. Danilova E.A. Hands-on simulation modeling in teaching techniques of a modern technical university. *Vestnik Saratovskogo gosudarstvennogo tekhnicheskogo universiteta*, 2021, no. 2, pp. 27–33. EDN: [VWUNOV.](https://www.elibrary.ru/vwunov)
- 12. Semeno V.A. Experience of using cad in the educational process. *Vestnik UGNTU. Nauka, obrazovanie, ekonomika. Seriya: Ekonomika*, 2019, no. 1, pp. 130–136. DOI: [10.17122/2541-8904-2019-1-27-130-136.](https://doi.org/10.17122/2541-8904-2019-1-27-130-136)
- 13. Filimonova M.Yu., Brodskaya T.A., Shamsiyarova E.D. Application of new information technologies in the study of graphic disciplines in an oil and gas university (using the example of 3-dimensional modeling). *Problemy*

*sovremennogo pedagogicheskogo obrazovaniya*, 2022, no. 75-1, pp. 216–219. EDN: [LPFQYJ.](https://www.elibrary.ru/lpfqyj)

- 14. Zaytseva E.Yu., Ivanova O.A. Formation of technological literacy in students by means of 3D modeling. *Mir nauki, kultury, obrazovaniya*, 2020, no. 3, pp. 207–211. DOI: [10.24411/1991-5497-2020-00516.](https://doi.org/10.24411/1991-5497-2020-00516)
- 15. Kunvu Li. *Osnovy SAPR. CAD/CAM/CAE* [Principles of CAD/CAM/CAE Systems]. Sankt Petersburg, Piter Publ., 2004. 559 p.
- 16. Shirley P., Marschner S. *Fundamentals of Computer Graphics*. 3rd ed. Massachusetts, A K Peters/CRC Press Publ., 2009. 804 p.
- 17. Aranburu A., Justel D., Contero M., Camba J.D. Geometric Variability in Parametric 3D Models: Implications for Engineering Design. *Procedia CIRP*, 2022, vol. 109, pp. 383–388. DOI[: 10.1016/j.procir.2022.05.266.](https://doi.org/10.1016/j.procir.2022.05.266)
- 18.Camba J.D., Contero M., Company P. Parametric CAD modeling: An analysis of strategies for design reusability. *CAD Computer Aided Design*, 2016, vol. 74, pp. 18–31. DOI: [10.1016/j.cad.2016.01.003.](https://doi.org/10.1016/j.cad.2016.01.003)
- 19.Bodein Y., Rose B., Caillaud E. Explicit reference modeling methodology in parametric CAD system. *Computers in Industry*, 2014, vol. 65, no. 1, pp. 136–147. DOI: [10.1016/j.compind.2013.08.004.](https://doi.org/10.1016/j.compind.2013.08.004)
- 20. Plumed R., González-Lluch C., Otey J.M., Pérez-Belis V. Training Engineers in the Use of Constraints to Create Quality 2D Profiles for 3D Models. *Computer-Aided Design and Applications*, 2021, vol. 18, no. 3, pp. 612– 623. DOI: [10.14733/cadaps.2021.612-623.](https://doi.org/10.14733/cadaps.2021.612-623)

# **Basics of solid CAD system modeling in teaching**

#### © 2022

*Pavel A. Puteev*, senior teacher of the department of nanotechnologies, material science and mechanics *Togliatti State University, Togliatti (Russia)* 

### **E-mail: pputeev@gmail.com** ORCID: https:/orcid.org/0000-0002-7952-3394

*Abstract:* The paper considers the problem of teaching 3D solid modeling in the parametric computer-aided design systems when training students and specialists who need proper occupational study. The author describes the importance of this design method for the production tasks and the problems related to the lack of algorithmization tools of such training. The author proposes using two interrelated techniques: solid geometry modeling and teaching this kind of design. To solve the development task of the first technique, the author proposes to supplement the solid modeling terminology in Russian and formalize the features of solid geometry decomposition. The paper introduces three ways of solid decomposition based on the criteria of the sketch form and specification tree. The author proposes a design technique algorithm consisting of two stages. Each stage is divided into four steps, and the features of some steps are described. Further, the author presents the technique of teaching solid modeling. This technique is based on the frequency of using solid primitives and the necessity to develop tasks for students depending on this frequency. The author identifies the main skill to be mastered by the students. The technique introduces the ways of solving problems faced by students and engineers during solid modeling. The author proposes the distribution of hours for training basic concepts of solid modeling. The paper presents the teaching technique implementation in the existing higher school educational programs and proposes its deployment to the related areas of design.

*Keywords:* solid modeling; 3D modeling; CAD/CAM/CAE; solid bodies; computer-aided design; model decomposition; extrude; solid modeling research.

*For citation:* Puteev P.A. Basics of solid CAD system modeling in teaching. *Vektor nauki Tolyattinskogo gosudarstvennogo universiteta. Seriya: Pedagogika, psikhologiya*, 2022, no. 3, pp. 42–50. DOI: 10.18323/2221-5662-2022-3- 42-50.